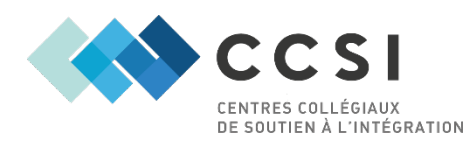

# Tableaux des PDF, Epub et Word

Centre d'adaptation en médias substituts

Mise à jour : 24 octobre 2023

## Introduction

Le présent document est un outil succinct pour trouver rapidement comment mettre des commentaires, surligner, rechercher et utiliser un dictionnaire dans le livre qui sera téléchargé sur AdaMS.

La première partie concerne les recommandations officielles du CAMS en matière d'applications ou logiciels pour ces quatre tâches, par format de fichier. Ces recommandations sont à jour en date du 24 octobre 2023. Le deuxième tableau de cette partie énumère les avantages et les inconvénients de chaque format de document, par appareil utilisé.

La deuxième partie présente la marche à suivre pour ces quatre tâches, par format de fichier, par appareil utilisé.

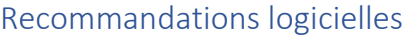

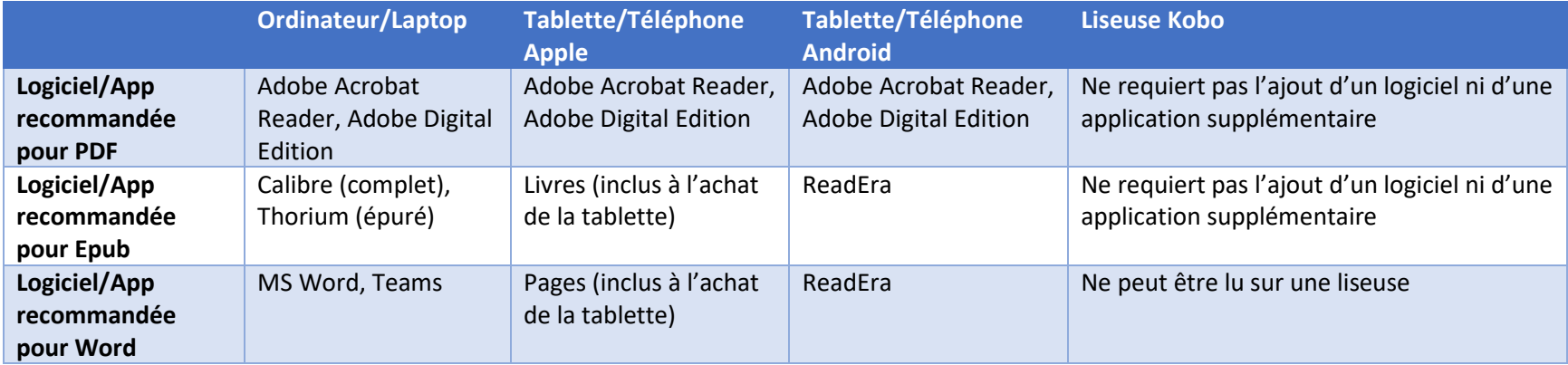

## Avantages et inconvénients des formats par appareil

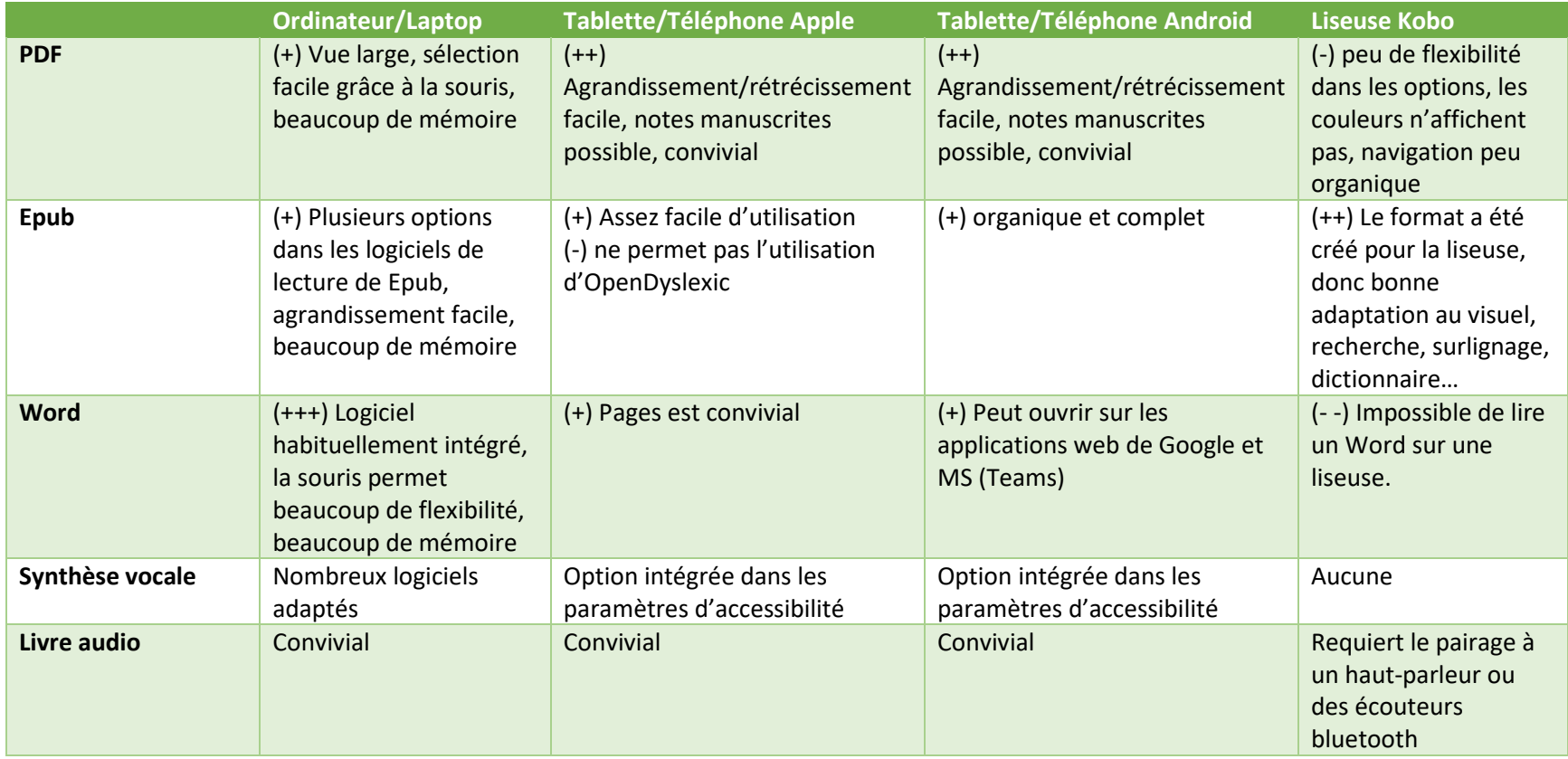

## Application par type de fichier

La deuxième partie présente la marche à suivre pour mettre des commentaires, surligner, rechercher, utiliser un dictionnaire et changer la police vers OpenDyslexic lorsque possible dans le livre qui sera téléchargé sur AdaMS, par format de fichier, par appareil utilisé.

Les applications et logiciels utilisés dans cette partie sont ceux présentés dans les recommandations précédentes.

#### PDF

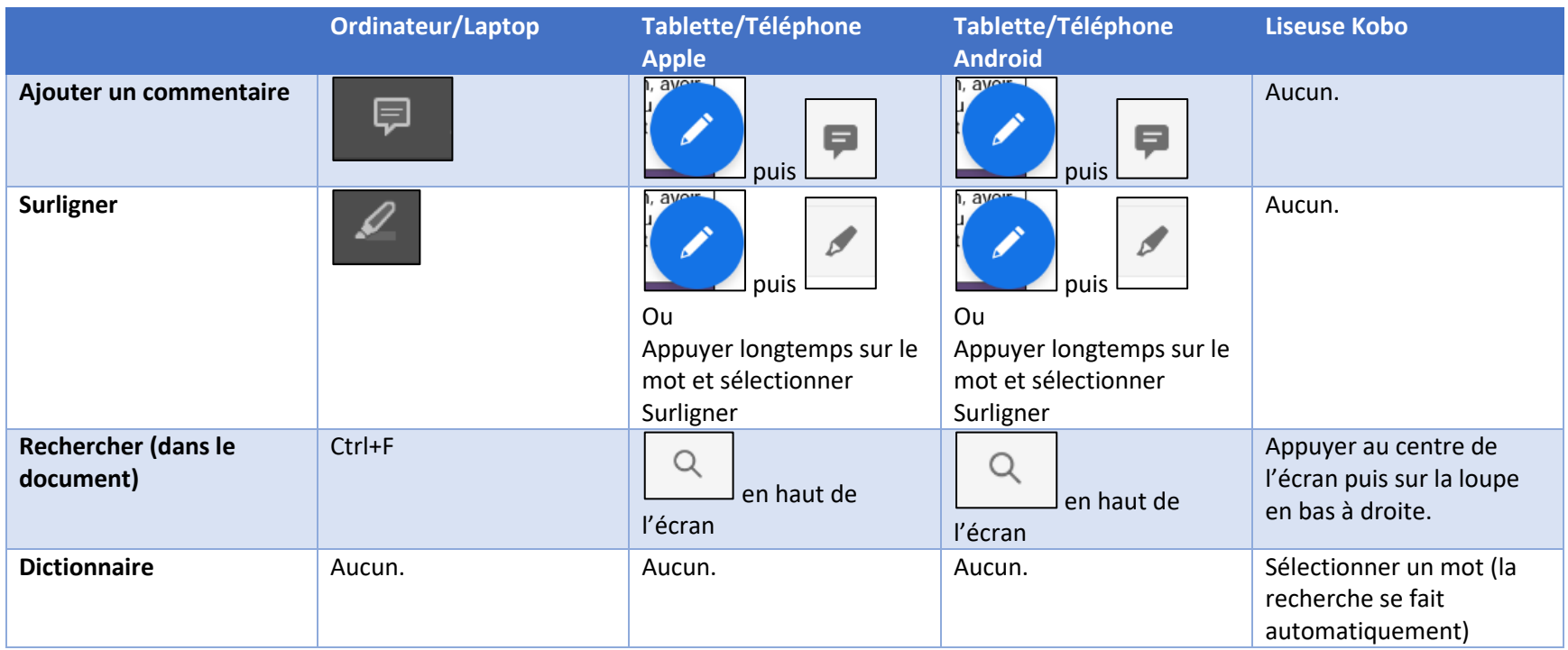

## Epub

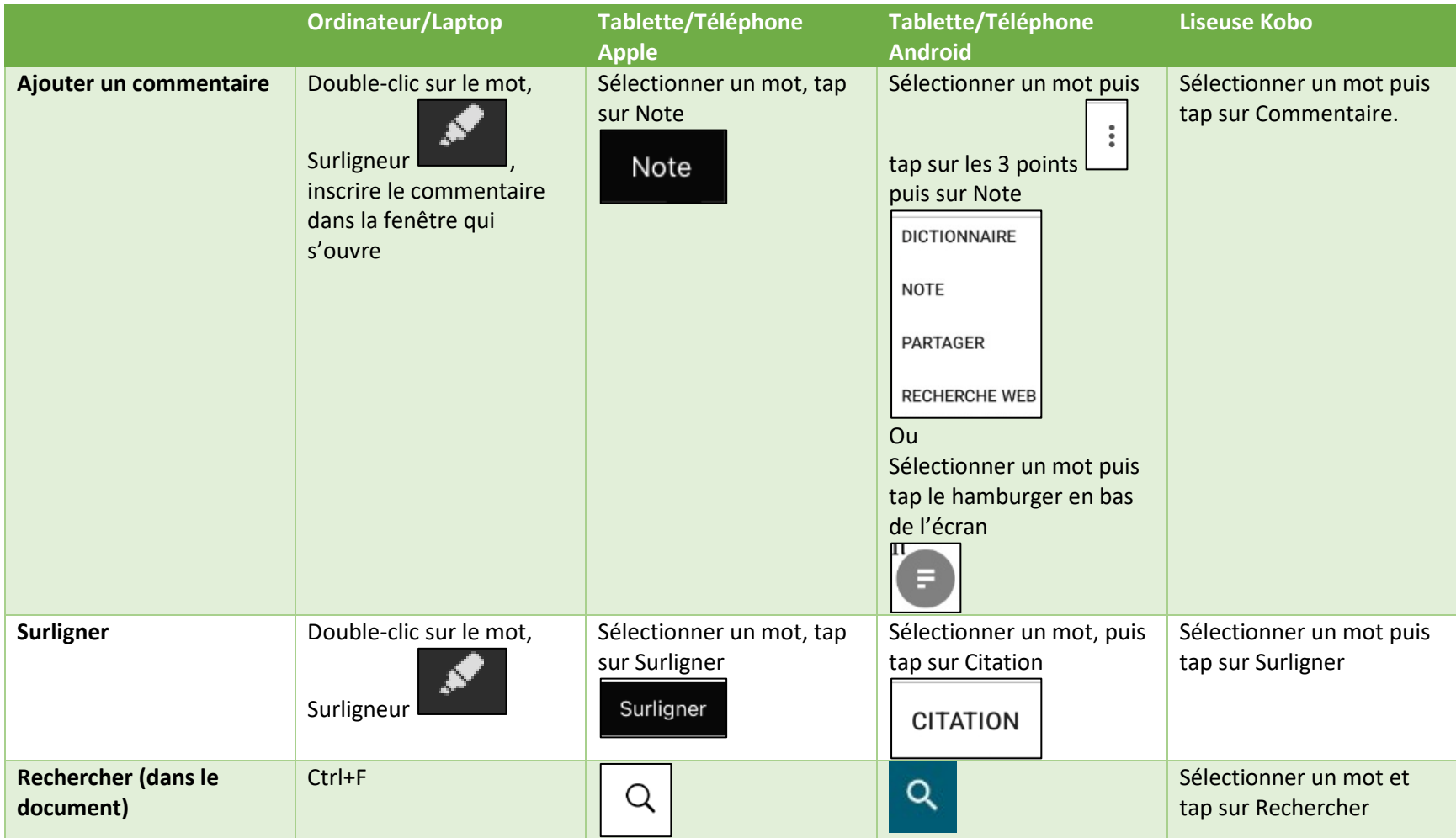

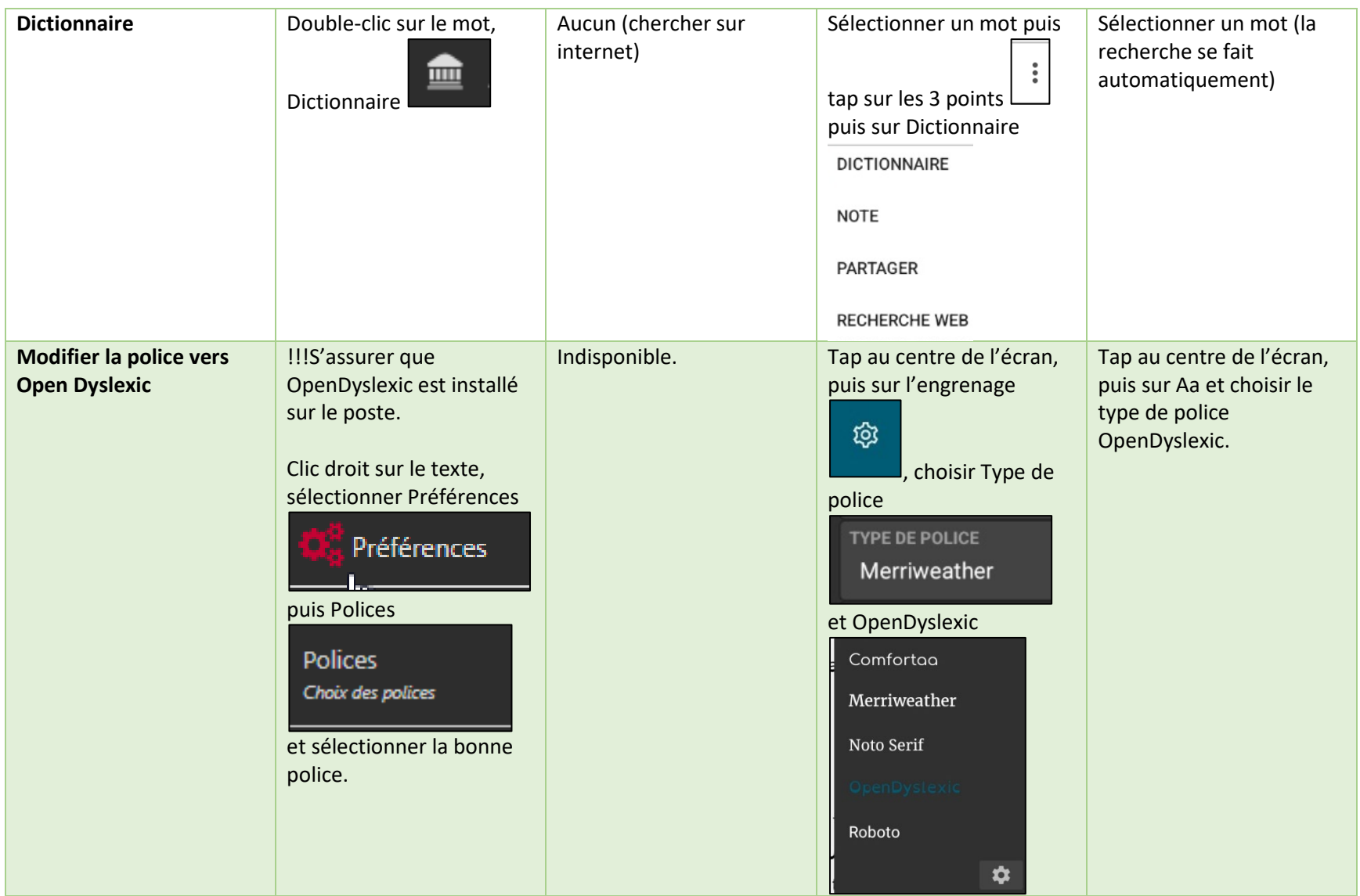

### Word

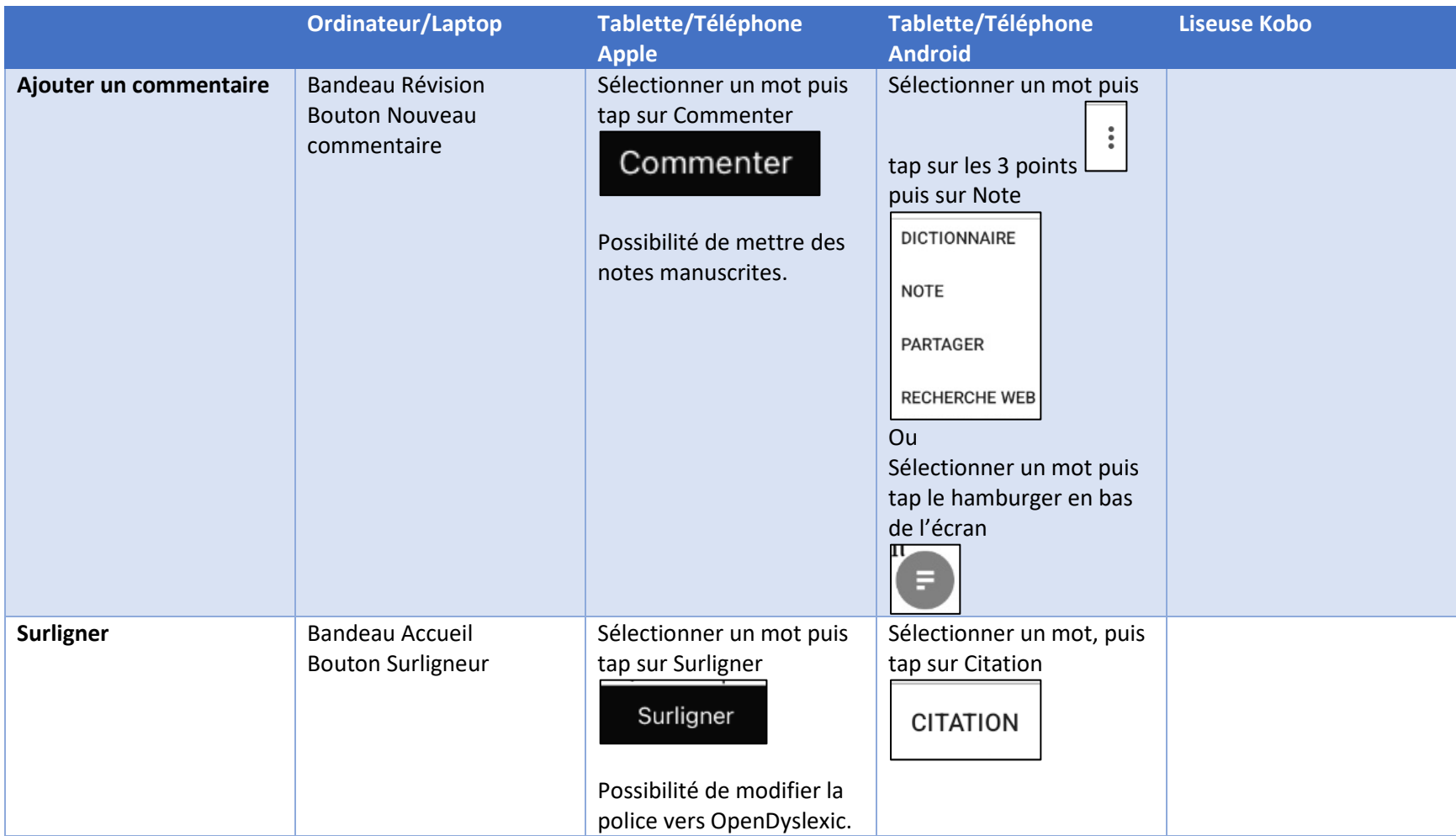

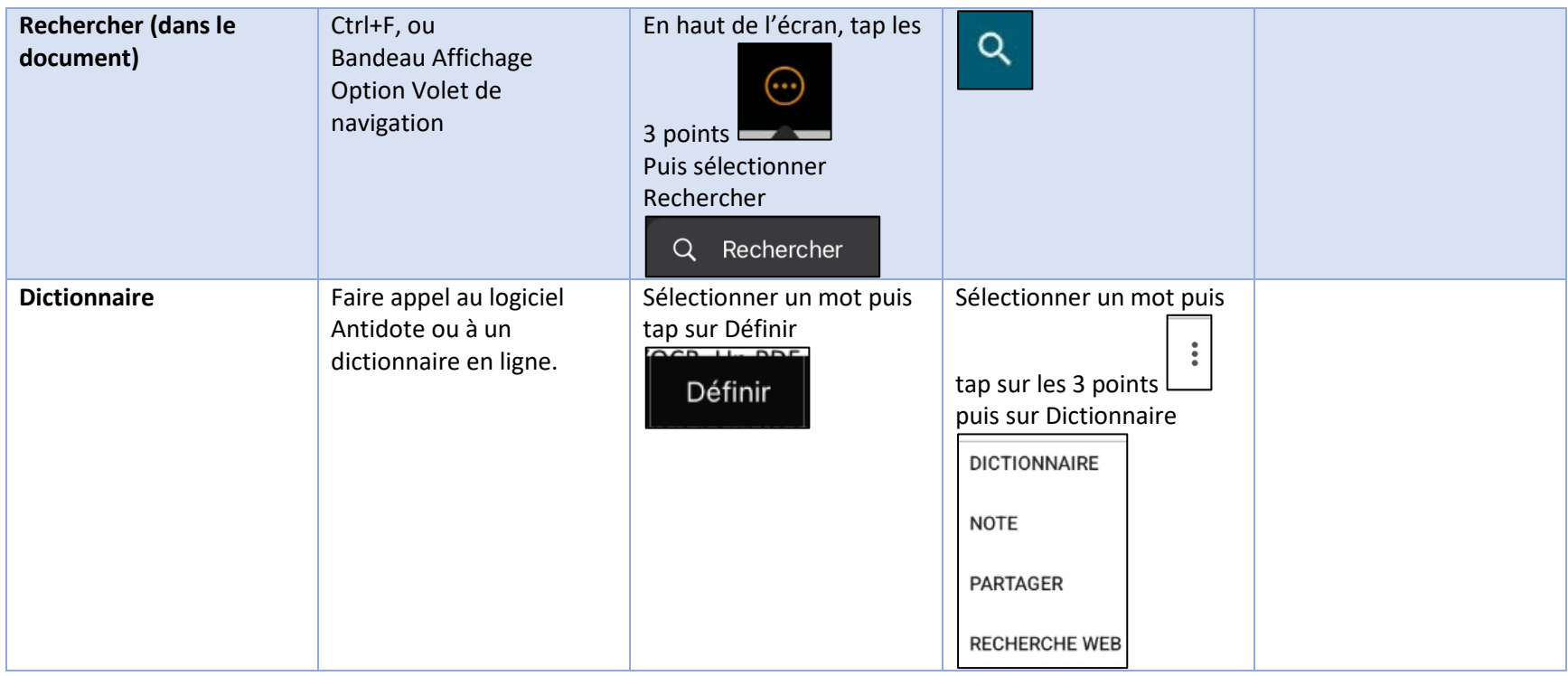